# **Emailchemy**

**John Ray,William Ray**

 *Mac OS X, iPod, and iPhone Forensic Analysis DVD Toolkit* Jesse Varsalone,2008-12-16 This book provides digital forensic investigators, security professionals, and law enforcement with all of the information, tools, and utilities required to conduct forensic investigations of computers running any variant of the Macintosh OS X operating system, as well as the almost ubiquitous iPod and iPhone. Digital forensic investigators and security professionals subsequently can use data gathered from these devices to aid in the prosecution of criminal cases, litigate civil cases, audit adherence to federal regulatory compliance issues, and identify breech of corporate and government usage policies on networks. MAC Disks, Partitioning, and HFS+ File System Manage multiple partitions on a disk, and understand how the operating system stores data. FileVault and Time Machine Decrypt locked FileVault files and restore files backed up with Leopard's Time Machine. Recovering Browser History Uncover traces of Web-surfing activity in Safari with Web cache and .plist files Recovering Email Artifacts, iChat, and Other Chat Logs Expose communications data in iChat, Address Book, Apple's Mail, MobileMe, and Web-based email. Locating and Recovering Photos Use iPhoto, Spotlight, and shadow files to find artifacts pof photos (e.g., thumbnails) when the originals no longer exist. Finding and Recovering QuickTime Movies and Other Video Understand video file formats--created with iSight, iMovie, or another application--and how to find them. PDF, Word, and Other Document

Recovery Recover text documents and metadata with Microsoft Office, OpenOffice, Entourage, Adobe PDF, or other formats. Forensic Acquisition and Analysis of an iPod Documentseizure of an iPod model and analyze the iPod image file and artifacts on a Mac. Forensic Acquisition and Analysis of an iPhone Acquire a physical image of an iPhone or iPod Touch and safely analyze without jailbreaking. Includes Unique Information about Mac 0S X, iPod, iMac, and iPhone Forensic Analysis Unavailable Anywhere Else Authors Are Pioneering Researchers in the Field of Macintosh Forensics, with Combined Experience in Law Enforcement, Military, and Corporate Forensics

 **Take Control of Apple Mail, 6th Edition** Joe Kissell,2024-01-18 Master Mail in macOS, iOS, and iPadOS! Version 6.1, updated January 18, 2024 Use Apple Mail more effectively! Email expert Joe Kissell explains what's new with Mail for macOS, iOS, and iPadOS, and how to best set up your Gmail, iCloud, IMAP, and Exchange accounts. He then shows you how to take Mail to the next level with plugins and automation, manage your incoming email, customize Mail, and solve common problems. Take Control of Apple Mail is your complete guide to Apple's Mail app. In this book, Joe explains core concepts like special IMAP mailboxes and email archiving, reveals Mail's hidden interface elements and gestures, and helps with common tasks like addressing and adding attachments. He also offers tips on customizing Mail, including a nifty chapter on how simple plugins and special automation can dramatically improve the way you use Mail. Joe also covers finding that message in the haystack with Mail's

natural-language search, improving the messages you send, how digital signatures and encryption work in Mail, and—perhaps most important—an awardwinning strategy for avoiding email overload. You'll quickly find the information that's most important to you, including: • Key changes in Mail for Sonoma, Ventura, iOS 17/iPadOS 17, and iOS 16/iPadOS 16, such as automated handling of two-factor verification codes, link tracking protection, discontinuation of plugin support in favor of extensions, unsending messages, scheduling messages to send later, following up on messages awaiting replies, reminding yourself about important messages in your Inbox, getting notifications for missing attachments and recipients, and more • How to take advantage of the new Mail privacy features Mail Privacy Protection and Hide My Email • Getting through your email faster with gestures • Using advanced search techniques to find filed messages • Using third-party add-ons to significantly enhance how you use Mail • The whys and hows of sending attachments • Using markup features to embellish, and even sign, outgoing attachments • Defeating spam with the Junk Mail filter—and what to do if you need more firepower • Understanding special mailboxes like Sent, Drafts, and Junk • Using notifications to stay apprised of incoming messages • Taking charge of email organization with rules and other measures • Backing up and restoring email • Importing email from other apps, older versions of Mail, or another Mac • Deciding whether you should encrypt your email, along with detailed, real-world steps for signing and encrypting

messages • Taking Mail to the next level with AppleScript and Automator • Key skills for using Mail in iOS and iPadOS, such as working with incoming and outgoing messages, using attachments, and configuring accounts • Fixing problems: receiving, sending, logging in, bad mailboxes, and more Although this book primarily covers Mail in Sonoma, Ventura, Monterey, Big Sur, Catalina, Mojave, iOS 17/iPadOS 17, and iOS 16/iPadOS 16, the majority of it is also applicable to earlier versions.

 **Advances in Digital Forensics VII** Gilbert Peterson,Sujeet Shenoi,2011-10-02 Digital forensics deals with the acquisition, preservation, examination, analysis and presentation of electronic evidence. Networked computing, wireless communications and portable electronic devices have expanded the role of digital forensics beyond traditional computer crime investigations. Practically every crime now involves some aspect of digital evidence; digital forensics provides the techniques and tools to articulate this evidence. Digital forensics also has myriad intelligence applications. Furthermore, it has a vital role in information assurance -- investigations of security breaches yield valuable information that can be used to design more secure systems. Advances in Digital Forensics VII describes original research results and innovative applications in the discipline of digital forensics. In addition, it highlights some of the major technical and legal issues related to digital evidence and electronic crime investigations. The areas of coverage include: Themes and Issues, Forensic Techniques, Fraud and Malware

Investigations, Network Forensics, and Advanced Forensic Techniques. This book is the 7th volume in the annual series produced by the International Federation for Information Processing (IFIP) Working Group 11.9 on Digital Forensics, an international community of scientists, engineers and practitioners dedicated to advancing the state of the art of research and practice in digital forensics. The book contains a selection of 21 edited papers from the 7th Annual IFIP WG 11.9 International Conference on Digital Forensics, held at the National Center for Forensic Science, Orlando, Florida, USA in the spring of 2011. Advances in Digital Forensics VII is an important resource for researchers, faculty members and graduate students, as well as for practitioners and individuals engaged in research and development efforts for the law enforcement and intelligence communities. Gilbert Peterson is an Associate Professor of Computer Engineering at the Air Force Institute of Technology, Wright-Patterson Air Force Base, Ohio, USA. Sujeet Shenoi is the F.P. Walter Professor of Computer Science at the University of Tulsa, Tulsa, Oklahoma, USA.

 Sams Teach Yourself Mac OS X Panther All In One Robyn Ness,John Ray,2003-11-14 Sams Teach Yourself Mac OS X Panther All in One is designed to teach, in one big book, the new Mac user how to easily work with his hardware, his operating system, and all the applications he is likely to want to use to work with digital media. The book does not assume the reader wants to learn how to use just one product, but covers multiple products and

technologies together in a logical fashion. Setting up and configuring Mac hardware. Understanding the Mac OS X interface. Burning CDs and DVDs with iDVD. Playing and organizing MP3s and digital music with iTunes. Digital photography with iPhoto. Editing digital video with iMovie.

 Incident Response & Computer Forensics, Third Edition Jason T. Luttgens,Matthew Pepe,Kevin Mandia,2014-08-01 The definitive guide to incident response--updated for the first time in a decade! Thoroughly revised to cover the latest and most effective tools and techniques, Incident Response & Computer Forensics, Third Edition arms you with the information you need to get your organization out of trouble when data breaches occur. This practical resource covers the entire lifecycle of incident response, including preparation, data collection, data analysis, and remediation. Realworld case studies reveal the methods behind--and remediation strategies for- -today's most insidious attacks. Architect an infrastructure that allows for methodical investigation and remediation Develop leads, identify indicators of compromise, and determine incident scope Collect and preserve live data Perform forensic duplication Analyze data from networks, enterprise services, and applications Investigate Windows and Mac OS X systems Perform malware triage Write detailed incident response reports Create and implement comprehensive remediation plans

 **Mac OS X Tiger Unleashed** John Ray,William Ray,2005 A best-seller that once showed you how to reign in a panther can now show you how to tame a Tiger.

Mac OS X Tiger Unleashed is the most comprehensive guide to unlocking the full power of Mac OS X Tiger that you can find. Written by Unix/BSD experts and Mac users, John Ray and William C. Ray, you will go inside the Mac OS X Tiger operating system and the underlying BSD environment. In-depth background coverage and useful hands-on lessons will help you understand the changes with the new version and master the new features. Lessons include: Working with files and applications Running classic Mac OS applications Native utilities and applications Intalling third-party applications Thirdparty BSD command-line applications Configuring the system using BSD utilities Remote administration Serving a Windows network Routine maintenance Learn to deal with the most trouble-prone aspects of the Mac OS X Tiger user interface and how to exploit the new features to get the most out of your system with Mac OS X Tiger Unleashed.

 Pentesting 101 Rob Botwright,101-01-01 Introducing the Ultimate Ethical Hacking Book Bundle: PENTESTING 101: CRACKING GADGETS AND HACKING SOFTWARE Are you ready to embark on a thrilling journey into the world of ethical hacking and cybersecurity? Look no further! Our PENTESTING 101: CRACKING GADGETS AND HACKING SOFTWARE book bundle is your one-stop guide to mastering the art of ethical hacking and safeguarding digital landscapes. This carefully curated bundle comprises four comprehensive volumes, each designed to take you from novice to expert in the exciting realm of cybersecurity: BOOK 1 - PENTESTING 101: A BEGINNER'S GUIDE TO ETHICAL HACKING ∏ Perfect for

beginners, this book demystifies ethical hacking, guiding you through setting

up your hacking environment and understanding the hacker mindset. Learn scanning and enumeration techniques and establish a solid foundation in ethical hacking. BOOK 2 - PENTESTING 101: EXPLOITING VULNERABILITIES IN NETWORK SECURITY  $\Box$  Dive into the heart of network security as you explore how to exploit vulnerabilities in network protocols, gain unauthorized access to network resources, and safely intercept network traffic. Strengthen your ability to protect and secure networks effectively. BOOK 3 - PENTESTING 101: ADVANCED TECHNIQUES FOR WEB APPLICATION SECURITY  $\Box$  With a focus on web application security, this volume equips you with the skills to tackle advanced vulnerabilities. Understand the intricacies of web application architecture, authentication, and session management testing. Learn to safeguard web applications from cyber threats. BOOK 4 - PENTESTING 101: MASTERING CYBERSECURITY CHALLENGES AND BEYOND  $\Box$  Take your expertise to the next level with advanced network penetration testing techniques, exploration of IoT and embedded systems, and addressing challenges in cloud security. Become proficient in real-world ethical hacking scenarios, incident management, digital forensics, and career advancement. By purchasing PENTESTING 101: CRACKING GADGETS AND HACKING SOFTWARE, you'll gain access to a treasure trove of knowledge, skills, and practical insights that will empower you to excel in the field of ethical hacking and cybersecurity. Why Choose Our Book Bundle?  $\Box$  Comprehensive Coverage: From beginner to advanced

topics, we've got you covered. ✅ Expert Authors: Learn from seasoned cybersecurity professionals with years of experience.  $\Box$  Hands-On Learning: Practical exercises and real-world scenarios enhance your skills.  $\Box$  Ethical Focus: We emphasize ethical hacking as a force for good in securing digital landscapes. □ Career Growth: Unlock new career opportunities and enhance your cybersecurity resume. Don't miss this chance to become a cybersecurity expert. Invest in your future and secure your digital world with PENTESTING 101: CRACKING GADGETS AND HACKING SOFTWARE today!  $\Box \Box$  Take the first step towards becoming an ethical hacking maestro. Order now and embark on your cybersecurity journey!  $\Box$ 

 The Digital Archives Handbook Aaron D. Purcell,2019-02-08 This edited volume explores the challenges of digital donations with essays from archivists who have developed methods to provide access to a diverse range of digital materials found in government, private, and academic archives.

 *Manual de informática forense II* Luis Enrique Arellano González,María Elena Darahuge,2021-06-03 Hace ocho años, la Informática Forense era solo una asignatura en vías de desarrollo, apenas conocida entre la mayoría de los profesionales de la Criminalística, gestionada por muy pocos y casi aislada de las disciplinas que le dan razón de ser: el Derecho, la Criminalística y la Informática. En la presente publicación, el orden que mostramos no es antojadizo ni aleatorio, sino que indica un camino a seguir por todo aquel que desea desempeñarse como perito en la materia. Hoy el panorama ha cambiado

-entre otras razones por la amplia difusión y recepción que tuvo el Manual de Informática Forense, ofrecido a los lectores por esta misma Editorial (2011) y nuevamente nos encontramos con la Prof. Ing. María Elena Darahuge (práctica-procedimental) y el Prof. Ing. Luis Enrique Arellano González (desarrollo teórico-conceptual), quienes, con el auspicio de la Facultad Regional Avellaneda (Universidad Tecnológica Nacional), han complementado la obra antedicha, ampliando sus alcances sobre los componentes informáticos móviles (iPod, iPad, tablet, telefonía celular) y especificando temas de permanente actualidad, tales como la cadena de custodia informático forense, que tanto ha dado que hablar en el entorno jurisprudencial durante el año 2012. Este Manual se integra al anterior a fin de brindar un instrumento organizado conceptual y procedimentalmente a los operadores del Derecho (jueces, funcionarios judiciales, abogados de la matrícula), ingenieros, licenciados y peritos en Informática, Sistemas o Computación, licenciados en

Criminalística, profesionales y empresarios que aspiren a una visión clara y sencilla de la Problemática Informático Forense, para resolver situaciones cotidianas y darle soporte a sus decisiones. Esperamos que esta obra les proporcione la utilidad y claridad pretendidas.

**World Directory of Manufactured Fiber Producers** ,2005

 The Future of Email Archives Task Force on Technical Approaches to Email Archives,2018-09

**Internet Starter Kit for Macintosh** Adam C. Engst,1995 The Internet is

rapidly changing. Every day new programs are added and information is updated. With that in mind, Engst has written a guide that is beneficial to Macintosh users of the Internet, providing comprehensive coverage of a broad range of Internet topics. Also includes an introduction and history of the Internet. The disk contains software needed to get connected to the Internet.

**Importers and Exporters in Taiwan, Republic of China** ,2001

 **The Theory and Craft of Digital Preservation** Trevor Owens,2018-12-11 A guide to managing data in the digital age. Winner of the ALCTS Outstanding Publication Award by the Association for Library Collections & Technical Services, Winner of the Waldo Gifford Leland Award by the Society of American Archivists Many people believe that what is on the Internet will be around forever. At the same time, warnings of an impending digital dark age—where records of the recent past become completely lost or inaccessible—appear with regular frequency in the popular press. It's as if we need a system to safeguard our digital records for future scholars and researchers. Digital preservation experts, however, suggest that this is an illusory dream not worth chasing. Ensuring long-term access to digital information is not that straightforward; it is a complex issue with a significant ethical dimension. It is a vocation. In The Theory and Craft of Digital Preservation, librarian Trevor Owens establishes a baseline for practice in this field. In the first section of the book, Owens synthesizes work on the history of preservation in a range of areas (archives, manuscripts, recorded sound, etc.) and sets that

history in dialogue with work in new media studies, platform studies, and media archeology. In later chapters, Owens builds from this theoretical framework and maps out a more deliberate and intentional approach to digital preservation. A basic introduction to the issues and practices of digital preservation, the book is anchored in an understanding of the traditions of preservation and the nature of digital objects and media. Based on extensive reading, research, and writing on digital preservation, Owens's work will prove an invaluable reference for archivists, librarians, and museum professionals, as well as scholars and researchers in the digital humanities.

 **iPhone and iOS Forensics** Andrew Hoog,Katie Strzempka,2011-07-25 iPhone and iOS Forensics is a guide to the forensic acquisition and analysis of iPhone and iOS devices, and offers practical advice on how to secure iOS devices, data and apps. The book takes an in-depth look at methods and processes that analyze the iPhone/iPod in an official legal manner, so that all of the methods and procedures outlined in the text can be taken into any courtroom. It includes information data sets that are new and evolving, with official hardware knowledge from Apple itself to help aid investigators. This book consists of 7 chapters covering device features and functions; file system and data storage; iPhone and iPad data security; acquisitions; data and application analysis; and commercial tool testing. This book will appeal to forensic investigators (corporate and law enforcement) and incident response professionals. Learn techniques to forensically acquire the iPhone, iPad and other iOS devices Entire chapter focused on Data and Application Security that can assist not only forensic investigators, but also application developers and IT security managers In-depth analysis of many of the common applications (both default and downloaded), including where specific data is found within the file system

 *IPhone Forensics* Jonathan Zdziarski,2008-09-12 This book is a must for anyone attempting to examine the iPhone. The level of forensic detail is excellent. If only all guides to forensics were written with this clarity!- Andrew Sheldon, Director of Evidence Talks, computer forensics experts With iPhone use increasing in business networks, IT and security professionals face a serious challenge: these devices store an enormous amount of information. If your staff conducts business with an iPhone, you need to know how to recover, analyze, and securely destroy sensitive data. iPhone Forensics supplies the knowledge necessary to conduct complete and highly specialized forensic analysis of the iPhone, iPhone 3G, and iPod Touch. This book helps you: Determine what type of data is stored on the device Break v1.x and v2.x passcode-protected iPhones to gain access to the device Build a custom recovery toolkit for the iPhone Interrupt iPhone 3G's secure wipe process Conduct data recovery of a v1.x and v2.x iPhone user disk partition, and preserve and recover the entire raw user disk partition Recover deleted voicemail, images, email, and other personal data, using data carving techniques Recover geotagged metadata from camera photos Discover Google map

lookups, typing cache, and other data stored on the live file system Extract contact information from the iPhone's database Use different recovery strategies based on case needs And more. iPhone Forensics includes techniques used by more than 200 law enforcement agencies worldwide, and is a must-have for any corporate compliance and disaster recovery plan.

 *LDAP System Administration* Gerald Carter,2003-03-20 Be more productive and make your life easier. That's what LDAP System Administration is all about.System administrators often spend a great deal of time managing configuration information located on many different machines: usernames, passwords, printer configurations, email client configurations, and network filesystem configurations, to name a few. LDAPv3 provides tools for centralizing all of the configuration information and placing it under your control. Rather than maintaining several administrative databases (NIS, Active Directory, Samba, and NFS configuration files), you can make changes in only one place and have all your systems immediately see the updated information.Practically platform independent, this book uses the widely available, open source OpenLDAP 2 directory server as a premise for examples, showing you how to use it to help you manage your configuration information effectively and securely. OpenLDAP 2 ships with most Linux® distributions and Mac OS® X, and can be easily downloaded for most Unix-based systems. After introducing the workings of a directory service and the LDAP protocol, all aspects of building and installing OpenLDAP, plus key ancillary packages like SASL and OpenSSL, this book discusses: Configuration and access control Distributed directories; replication and referral Using OpenLDAP to replace NIS Using OpenLDAP to manage email configurations Using LDAP for abstraction with FTP and HTTP servers, Samba, and Radius Interoperating with different LDAP servers, including Active Directory Programming using Net::LDAP If you want to be a master of your domain, LDAP System Administration will help you get up and running quickly regardless of which LDAP version you use. After reading this book, even with no previous LDAP experience, you'll be able to integrate a directory server into essential network services such as mail, DNS, HTTP, and SMB/CIFS.

Karlsruher Adressbuch ,1937

 *Custodians of Public Records* United States. Veterans Administration,1949 **Adressbuch der Gau- und Landeshauptstadt Karlsruhe** ,1941 68.1941 - 70.1943/44

As recognized, adventure as without difficulty as experience not quite lesson, amusement, as competently as union can be gotten by just checking out a book **Emailchemy** with it is not directly done, you could acknowledge even more in relation to this life, as regards the world.

We offer you this proper as competently as easy exaggeration to acquire those

all. We give Emailchemy and numerous books collections from fictions to scientific research in any way. accompanied by them is this Emailchemy that can be your partner.

## **Table of Contents Emailchemy**

- 1. Understanding the eBook Emailchemy The Rise of Digital Reading Emailchemy Advantages of eBooks Over Traditional Books 2. Identifying Emailchemy
	- $\circ$  Exploring Different

Genres  $\circ$  Considering Fiction vs. Non-Fiction  $\circ$  Determining Your Reading Goals 3. Choosing the Right eBook Platform Popular eBook Platforms Features to Look for in an Emailchemy

- User-Friendly Interface
- 4. Exploring eBook

Recommendations

- from Emailchemy
	- Personalized Recommendations
	- ∘ Emailchemv User Reviews and Ratings
	- Emailchemy and Bestseller Lists
- 5. Accessing Emailchemy Free and Paid eBooks
	- ∘ Emailchemy Public Domain
		- eBooks
	- Emailchemy

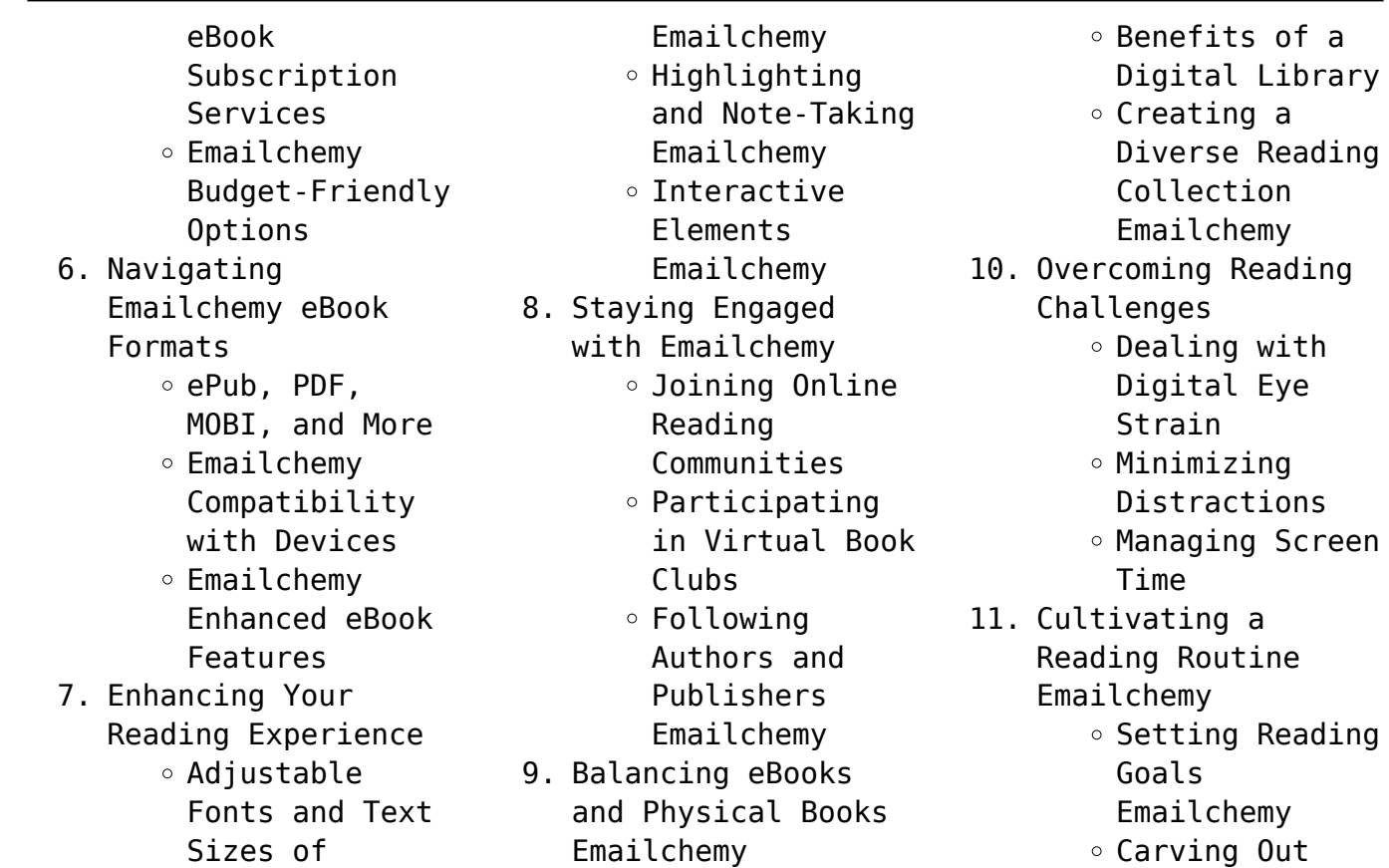

*18*

Dedicated Reading Time 12. Sourcing Reliable Information of Emailchemy ○ Fact-Checking eBook Content of Emailchemy  $\circ$  Distinguishing Credible Sources 13. Promoting Lifelong Learning  $\circ$  Utilizing eBooks for Skill Development Exploring Educational eBooks 14. Embracing eBook

Trends

- Integration of Multimedia Elements
- Interactive and Gamified eBooks

### **Emailchemy Introduction**

In this digital age, the convenience of accessing information at our fingertips has become a necessity. Whether its research papers, eBooks, or user manuals, PDF files have become the preferred format for sharing and reading documents. However, the cost associated with purchasing PDF files can sometimes be a barrier

for many individuals and organizations. Thankfully, there are numerous websites and platforms that allow users to download free PDF files legally. In this article, we will explore some of the best platforms to download free PDFs. One of the most popular platforms to download free PDF files is Project Gutenberg. This online library offers over 60,000 free eBooks that are in the public domain. From classic literature to historical documents, Project Gutenberg provides a

wide range of PDF files that can be downloaded and enjoyed on various devices. The website is user-friendly and allows users to search for specific titles or browse through different categories. Another reliable platform for downloading Emailchemy free PDF files is Open Library. With its vast collection of over 1 million eBooks, Open Library has something for every reader. The website offers a seamless experience by providing options to borrow or download PDF files. Users simply need to create a free account to access this treasure trove of knowledge. Open Library also allows users to contribute by uploading and sharing their own PDF files, making it a collaborative platform for book enthusiasts. For those interested in academic resources, there are websites dedicated to providing free PDFs of research papers and scientific articles. One such website is Academia.edu, which allows researchers and scholars to share their work with a global audience. Users can

download PDF files of research papers, theses, and dissertations covering a wide range of subjects. Academia.edu also provides a platform for discussions and networking within the academic community. When it comes to downloading Emailchemy free PDF files of magazines, brochures, and catalogs, Issuu is a popular choice. This digital publishing platform hosts a vast collection of publications from around the world. Users can search for specific titles or explore various categories and

genres. Issuu offers a seamless reading experience with its user-friendly interface and allows users to download PDF files for offline reading. Apart from dedicated platforms, search engines also play a crucial role in finding free PDF files. Google, for instance, has an advanced search feature that allows users to filter results by file type. By specifying the file type as "PDF," users can find websites that offer free PDF downloads on a specific topic. While downloading

Emailchemy free PDF files is convenient, its important to note that copyright laws must be respected. Always ensure that the PDF files you download are legally available for free. Many authors and publishers voluntarily provide free PDF versions of their work, but its essential to be cautious and verify the authenticity of the source before downloading Emailchemy. In conclusion, the internet offers numerous platforms and websites that allow users to download free PDF files legally. Whether its

classic literature, research papers, or magazines, there is something for everyone. The platforms mentioned in this article, such as Project Gutenberg, Open Library, Academia.edu, and Issuu, provide access to a vast collection of PDF files. However, users should always be cautious and verify the legality of the source before downloading Emailchemy any PDF files. With these platforms, the world of PDF downloads is just a click away.

#### **FAQs About Emailchemy Books**

How do I know which eBook platform is the best for me? Finding the best eBook platform depends on your reading preferences and device compatibility. Research different platforms, read user reviews, and explore their features before making a choice. Are free eBooks of good quality? Yes, many reputable platforms offer high-quality free eBooks, including classics and public domain works. However, make sure to verify the

source to ensure the eBook credibility. Can I read eBooks without an eReader? Absolutely! Most eBook platforms offer web-based readers or mobile apps that allow you to read eBooks on your computer, tablet, or smartphone. How do I avoid digital eye strain while reading eBooks? To prevent digital eye strain, take regular breaks, adjust the font size and background color, and ensure proper lighting while reading eBooks. What the advantage of interactive eBooks? Interactive eBooks

incorporate multimedia elements, quizzes, and activities, enhancing the reader engagement and providing a more immersive learning experience. Emailchemy is one of the best book in our library for free trial. We provide copy of Emailchemy in digital format, so the resources that you find are reliable. There are also many Ebooks of related with Emailchemy. Where to download Emailchemy online for free? Are you looking for Emailchemy PDF? This is definitely going to save you time and cash in something

you should think about.

#### **Emailchemy :**

Options as a Strategic Investment by McMillan, Lawrence G. Lawrence G. McMillan is the author of Options As a Strategic Investment, the best-selling work on stock and index options strategies, which has sold over ... Options as a Strategic Investment: Fifth Edition This is the most complete book. It addresses the main strategies, in a very didactic way, teaches how to set them up,

manage them and evaluate which strategies ... Options as a Strategic Investment: Fifth Edition This updated and revised Fifth Edition of the bestselling Options as a Strategic Investment gives you the latest market-tested tools for improving the earnings ... Options As A Strategic Investment - Best Option Trading Book This updated and revised fifth edition of the bestselling Options as a Strategic Investment gives you the latest market-tested tools for improving the earnings ... Options as

a Strategic Investment: Fifth Edition (Hardcover) This updated and revised Fifth Edition of the bestselling Options as a Strategic Investment gives you the latest market-tested tools for improving the earnings ... Options as a Strategic Investment by Lawrence G. McMillan "Options as a Strategic Investment" is nothing short of a trading bible for anyone interested in options. The level of detail in this book is unparalleled, ... Study Guide for Options as a Strategic Investment 5th

... This Study Guide for the Fifth Edition of Options as a Strategic Investment will help you maximize your understanding of options, thereby increasing your ... Options As A Strategic Investment book by Lawrence G. ... The market in listed options and non-equity option products provides investors and traders with a wealth of new, strategic opportunities for managing their ... Options as a Strategic Investment: Fifth Edition - Hardcover This updated and revised

Fifth Edition of the bestselling Options as a Strategic Investment gives you the latest market-tested tools for improving the earnings ... MA-3SPA® Carburetor MA-3SPA® Carburetor - 10-4115-1. \$1,441.61. MA-3SPA® Carburetor - 10 ... Marvel-Schebler® is a registered trademark of Marvel-Schebler Aircraft Carburetors, LLC. MA-3PA® Carburetor MA-3PA® Carburetor - 10-2430-P3. \$1,134.00 · MA-3PA® Carburetor - 10-4233. Starting From:  $$1,441.61$  · MA-3PA® Carburetor - 10-4978-1.

 $$1.272.00 \cdot MA-3PAB...$ MA-3SPA® Carburetor - 10-4894-1 Weight, N/A. Dimensions, N/A. Engine Mfg Part Number. 633028. Carburetor Part Number. 10-4894-1. Engine Compatibility. O-200 SERIES ... 10-3565-1-H | MA-3SPA Carburetor for Lycoming O-290- ... 10-3565-1-H Marvel - Schebler Air MA-3SPA Carburetor for Lycoming  $0-290-0/H.$ Manufacturer: Marvel-Schebler. MFR. Country: Part Number: 10-3565-1- H. Weight ... MA-3SPA® Carburetor - 10-2971 Weight, N/A. Dimensions, N/A. Engine Mfg Part

Number. 17584. Carburetor Part Number. 10-2971. Engine Compatibility. 6AL-335 SERIES ... Overhauled MA-3SPA Carburetor, Continental O-200 A/B ... Overhauled Marvel Schebler / Volare(Facet) / Precision Airmotive aircraft carburetors. Factory Overhauled; Fully inspected and flow-tested; Readily available ... McFarlane Aviation Products - 10-4894-1-MC Part Number: 10-4894-1-MC. CORE, Carburetor Assembly, MA-3SPA®, Rebuilt ... Marvel Schebler Aircraft

Carburetors, LLC. Unit of Measure, EACH. Retail Price ... MARVEL SCHEBLER CARBURETOR MA3- SPA P/N 10- ... MARVEL SCHEBLER CARBURETOR MA3- SPA P/N 10-3237 ; GIBSON AVIATION (414) ; Est. delivery. Thu, Dec 21 - Tue, Dec 26. From El Reno, Oklahoma, United States ; Pickup. McFarlane Aviation Products - 10-3346-1-H Part Number: 10-3346-1- H. CARBURETOR ASSEMBLY, MA-3SPA, Overhauled. Eligibility ... Marvel Schebler Aircraft Carburetors, LLC. Unit of Measure, EACH. Retail Price ... 10-4894-1

Marvel Schebler MA3-SPA Carburetor ... 10-4894-1 MA3-SPA Marvel Schebler Carburetor. Previous 1 of 3 Next ; Marvel Schebler MA3-SPA, 10-4894-1, Carburetor, Overhauled. Sold Exchange. p0440 Code - Evaporative Emission System | KBB p0440 Code - Evaporative Emission System | KBB I'm getting error codes P0440 and P0452 on my 99 ... Apr 2, 2011 — If OK, go to the purge solenoid under the hood, command the purge solenoid on through the scanner. The solenoid will click and allow vacuum ... 2001

**Emailchemy**

suburban 0440 code - Chevrolet Forum Sep 6, 2015 — p0440 is most likely a large evap system leak. most common What could be the causes ... 99 Silverado No radio LOC code or INOP code · Can 4L80e trans code MJP ... P0440 Code. Can This Be Caused By Fuel Pump ... Nov 5, 2007 — I have a P0440 code on my 2001 Suburban. I know this is an evaporative emissions system failure code and likely indicates either a gas cap leak, ... P0440 Chevrolet -

SUBURBAN Nov 3, 2017 — I replaced the gas cap, checked for leaks and still have the code. problem? Thanks. Vehicle: 1999 CHEVY SUBURBAN. p0440 ... P0440 -What Does It Mean? (1999-2006 V8 Chevrolet ... Sep 13, 2020 — What Does Trouble Code P0440 Mean? A P0440: Evaporative Emission Control System Malfunction means that there's a fuel vapor leak somewhere in ...

[how to lose face fat](https://www.freenew.net/textbooks/scholarship/?k=how_to_lose_face_fat.pdf) [how to make a great](https://www.freenew.net/textbooks/scholarship/?k=How_To_Make_A_Great_Speech.pdf) [speech](https://www.freenew.net/textbooks/scholarship/?k=How_To_Make_A_Great_Speech.pdf) [how to make novelty](https://www.freenew.net/textbooks/scholarship/?k=How_To_Make_Novelty_Cakes_At_Home.pdf) [cakes at home](https://www.freenew.net/textbooks/scholarship/?k=How_To_Make_Novelty_Cakes_At_Home.pdf) [how to make golden syrup](https://www.freenew.net/textbooks/scholarship/?k=how-to-make-golden-syrup.pdf) [how to make passionate](https://www.freenew.net/textbooks/scholarship/?k=How-To-Make-Passionate-Sex.pdf) [sex](https://www.freenew.net/textbooks/scholarship/?k=How-To-Make-Passionate-Sex.pdf) [how to make a forge](https://www.freenew.net/textbooks/scholarship/?k=how_to_make_a_forge.pdf) [how to make a good](https://www.freenew.net/textbooks/scholarship/?k=how-to-make-a-good-speech.pdf) [speech](https://www.freenew.net/textbooks/scholarship/?k=how-to-make-a-good-speech.pdf) [how to make cool paper](https://www.freenew.net/textbooks/scholarship/?k=How-To-Make-Cool-Paper-Airplanes.pdf) [airplanes](https://www.freenew.net/textbooks/scholarship/?k=How-To-Make-Cool-Paper-Airplanes.pdf) [how to make greeting](https://www.freenew.net/textbooks/scholarship/?k=how_to_make_greeting_cards_step_by_step.pdf) [cards step by step](https://www.freenew.net/textbooks/scholarship/?k=how_to_make_greeting_cards_step_by_step.pdf) [how to make a fruit](https://www.freenew.net/textbooks/scholarship/?k=How-To-Make-A-Fruit-Platter.pdf) [platter](https://www.freenew.net/textbooks/scholarship/?k=How-To-Make-A-Fruit-Platter.pdf)

Best Sellers - Books ::